## STEP① ZOOMインストール方法

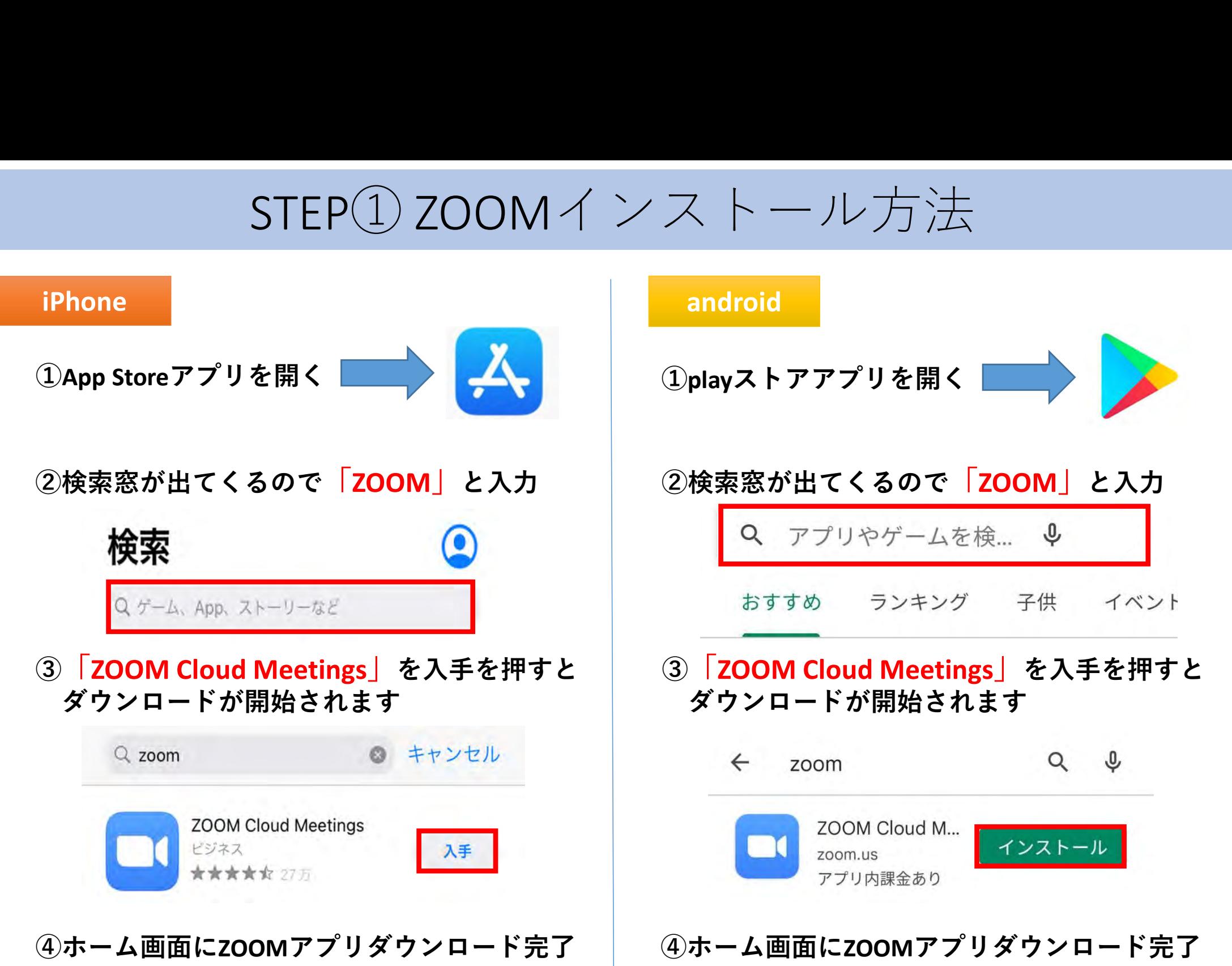

1

STEP② ZOOMミーティング参加方法

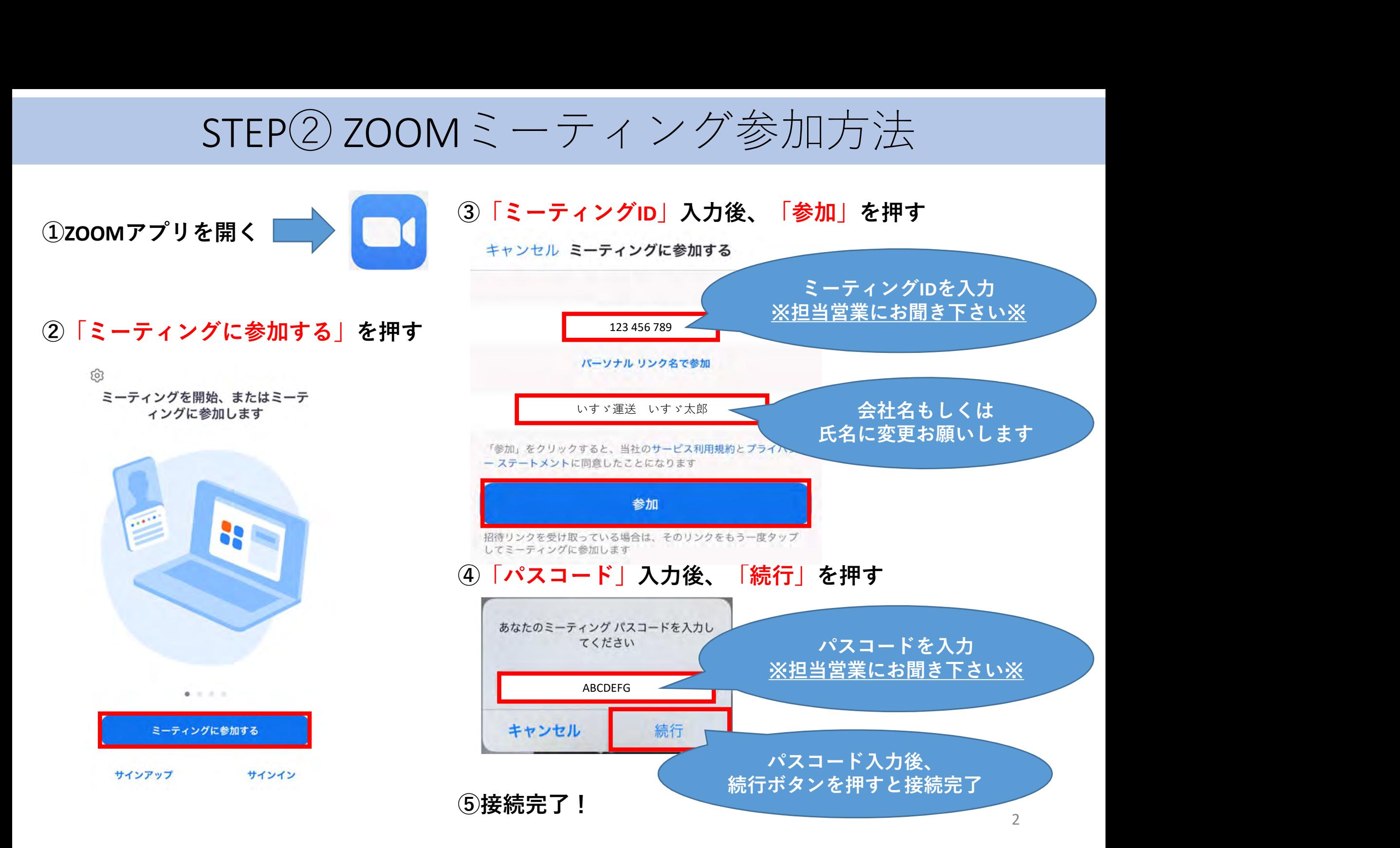